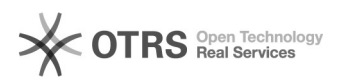

## Pflege von Anhang im Bundesanzeigerprojekt mit Office Filer

17.05.2024 13:53:07

## **FAQ-Artikel-Ausdruck**

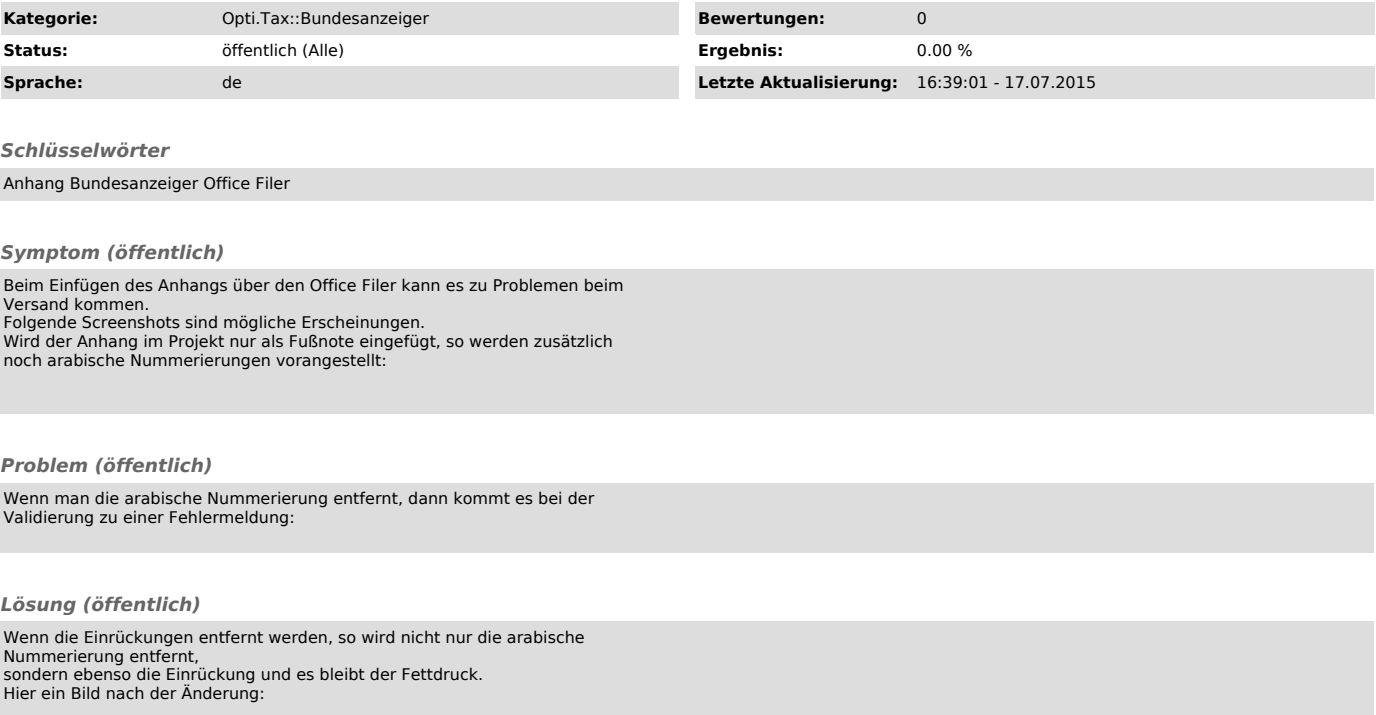